#### **Estatística Aplicada II**

# } Regressão Linear

## Aula de hoje

- ▶ Tópicos
	- } Regressão Linear
- } Referência
	- } Barrow, M. Estatística para economia, contabilidade e administração. São Paulo: Ática, 2007, Cap. 7 e 8

# Aula de hoje

### **Objetivos**:

} Entender a causalidade entre variáveis através da análise de regressão

# Revisão

## Covariância

 $\triangleright$  Dados n pares de valores  $(x_1, y_1)$ ...,  $(x_n, y_n)$ , chamaremos de covariância entre as variáveis X e Y, na população:

$$
cov(X, Y) = \frac{\sum_{i=1}^{n} (x_i - \overline{x})(y_i - \overline{y})}{n}
$$

- } Para calcular a covariância na amostra, devemos dividir por n-1 e não por n
- } É a média dos produtos dos valores centrados das variáveis
- } Tendo esta definição, podemos escrever o coeficiente de correlação como:

 $(X,Y) = \frac{\text{cov}(X,Y)}{dp(X) \cdot dp(Y)}$  $corr(X, Y) =$ 

### Os resultados são significantes?

 $\triangleright H_0: r = 0$  $H_1: r \neq 0$ 

Ø A estatística do teste é:

$$
t = \frac{r\sqrt{n-2}}{\sqrt{1-r^2}}
$$

▶ A qual tem distribuição t com n-2 graus de liberdade

- } As etapas do teste são:
- 1. Escrever as hipóteses alternativas e nulas
- 2. Escolher o nível de significância do teste  $\alpha$
- 3. Calcular a estatística t, conhecida como a **estatística do teste**
- 4. Calcular o **valor crítico** do teste t\*,
- 5. Decidir: Se o valor absoluto de t for maior do que o de  $t^*$ , rejeitar  $H_0$  com um nível de confiança de  $1-\alpha$

 $\triangleright$  Modelo linear para explicar a variável Y, denominada variável dependente, explicada ou endógena como função da variável X, denominada variável independente, explicativa ou exógena

#### Regressão Linear Simples **Transformation in the Science Set 1**

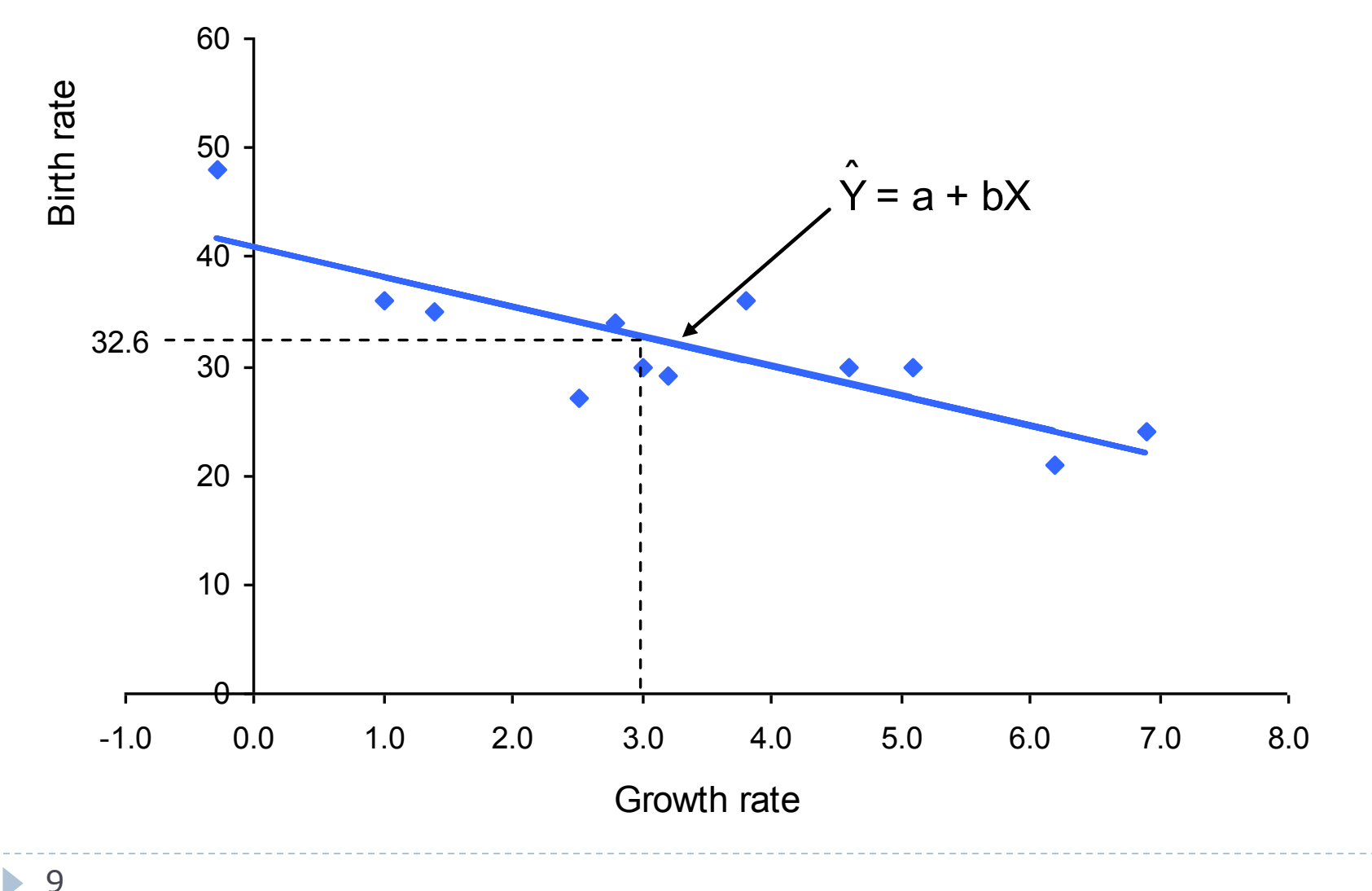

#### Regressão Linear Simples • Minimise the sum of squared errors, *e*<sup>2</sup>

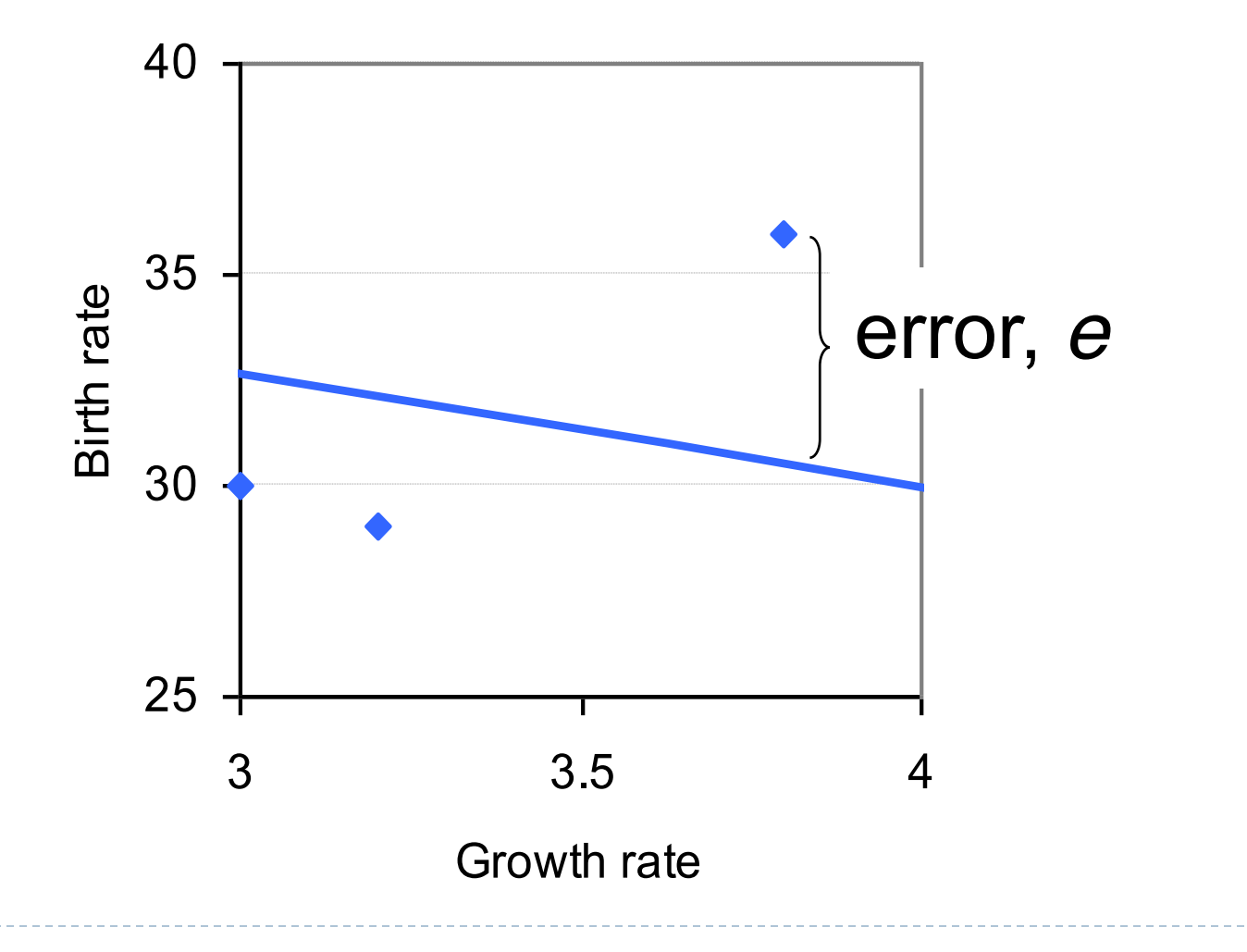

ь

ØA relação entre valor observado de Y e valor previsto de Y pelo modelo é dada por:

 $Y = Y + e$  $Y = a + bX + e$ 

ˆ

ØOs valores de a e b são dados pela minimização da soma do quadrado dos erros. Tem-se: **Regression formulae** da soma valores de  $\frac{1}{2}$ 

$$
b = \frac{n \sum XY - \sum X \sum Y}{n \sum X^2 - (\sum X)^2}
$$

e e version of  $\mathbf e$ 

 $a = Y - bX$ 

#### Regressão Linear Simples **Calculation of** *r* **between growth and birth rates**

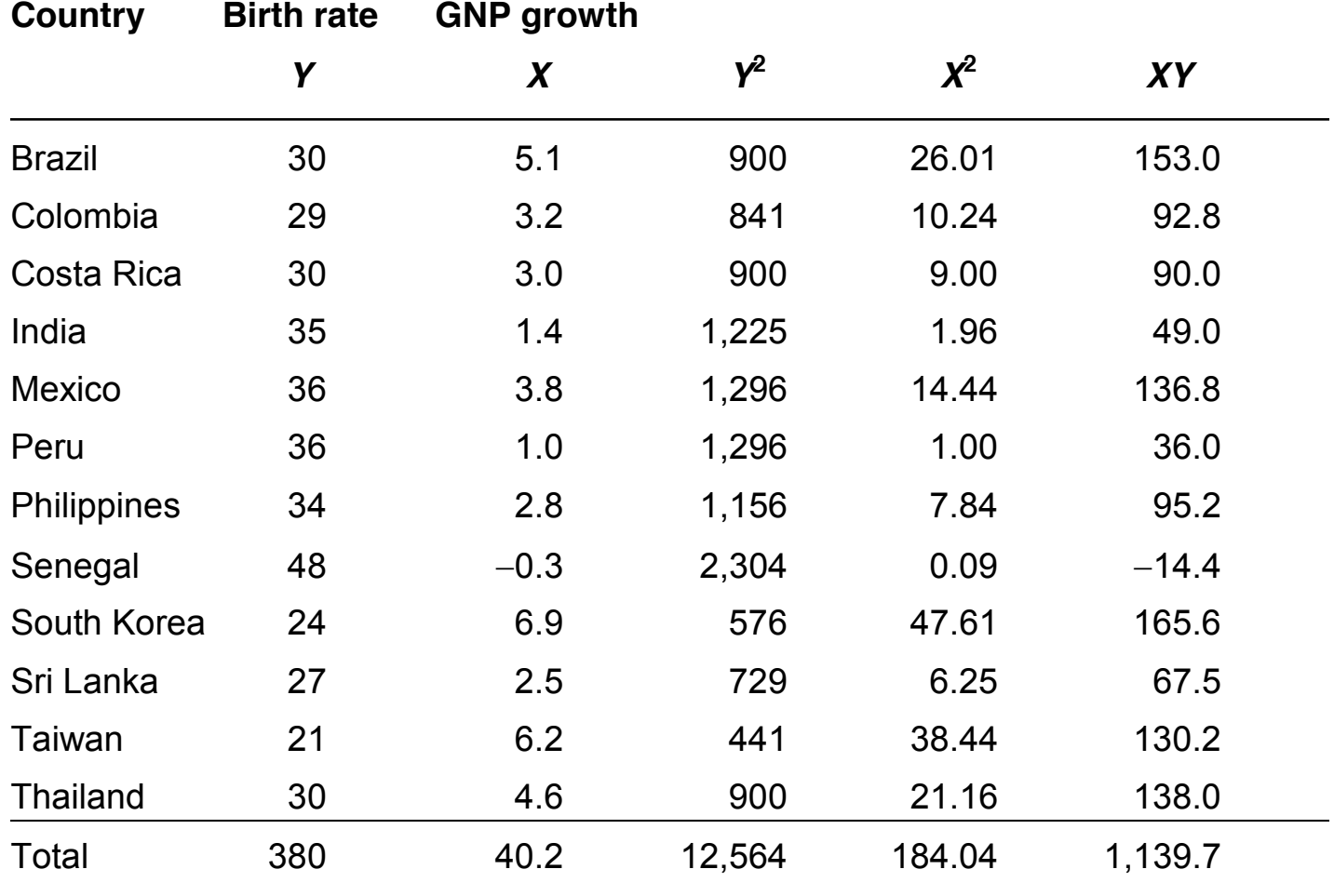

Barrow, *Statistics for Economics, Accounting and Business Studies,* 5th edition © Pearson Education Limited 2009

 $\blacktriangleright$ 

#### Regressão Linear Simples ssao Linear Simples

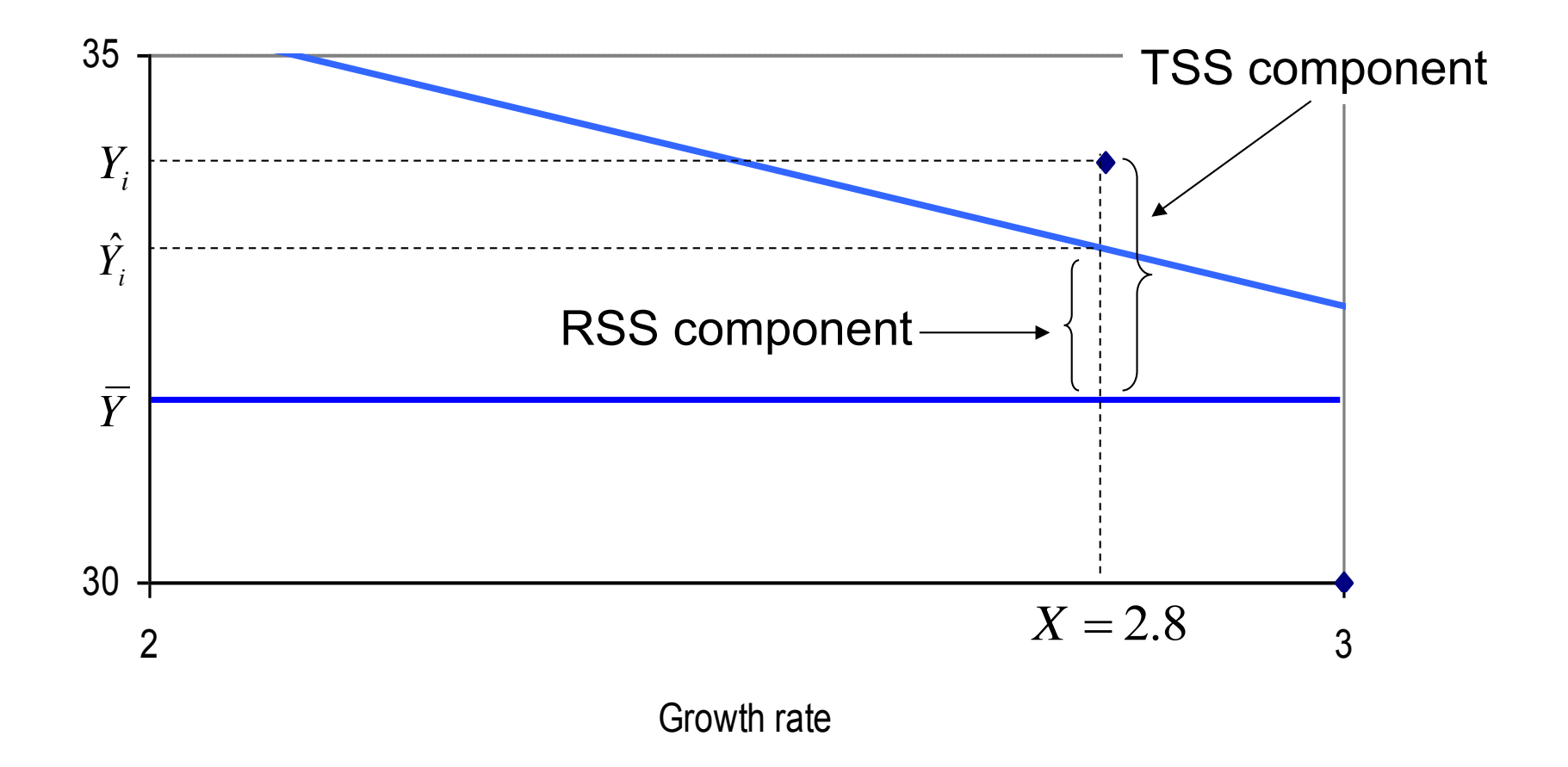

# Regressão Linear Simples

≻ Mensuração da qualidade do ajuste:

$$
R^2 = \frac{RSS}{TSS}
$$

Em que:

$$
TSS = \sum (Y - \overline{Y})^2 = \sum Y^2 - n\overline{Y}^2
$$
  
ESS =  $\sum (Y - \hat{Y})^2 = \sum Y^2 - a\sum Y - b\sum XY$ 

. . . . . . . . . . . . . . . . .<br>. . . . . . . . . . . . . . . . .

12,564 40.71 380 2.7 1,139.7 170.75

12,564 40.71 380 2.7 1,139.7 170.75

# Inferência

#### Regressão Linear Simples - Inferência **Slide 7.24**

 $\triangleright$  Considere:

$$
Y_i = a + bX_i + e_i
$$

- ØUtilizamos dados amostrais para calcular "a" e "b".
- ØOs valores "a" e "b" são estimativas dos verdadeiros parâmetros populacionais "alpha" e "beta". a<br>October <sup>N</sup>o<sup>ll</sup>e <sup>N</sup>b<sup>l</sup> a<sup>x</sup>e estimatives des verdadeires

estimates

## Regressão Linear Simples - Inferência

ØPodemos testar hipóteses com relação aos parâmetros populacionais

 $\triangleright$  Para isso, precisamos calcular o desvio-padrão<br>associado a cada uma delas associado a cada uma delas.

> A variância de "b" é dada por:

$$
s_b^2 = \frac{s_e^2}{\sum (X_i - \overline{X})^2}
$$

#### Regressão Linear Simples - Inferência *s i <sup>b</sup>*

ØEm que a variância estimada do erro é dada por: • where m que a v:

$$
s_e^2 = \frac{\sum e_i^2}{n-2} = \frac{ESS}{n-2}
$$

> A variância de "a" é dada por: a variância de "a" é dada por:

$$
s_a^2 = s_e^2 \times \left(\frac{1}{n} + \frac{\overline{X}^2}{\sum (X_i - \overline{X})^2}\right)
$$

• Hence the standard error is 2.303. The 95% CI is

#### Regressão Linear Simples - Inferência **Slide 7.29**

≽ Estamos prontos para testar hipóteses com relação aos valores dos parâmetros populacionais relação aos valores dos parâmetros populacio **Hypothesis testing**

 $\triangleright$  Exemplo:  $t \to E$ influence *Y*):

$$
H_0: \beta = 0
$$
  
H<sub>1</sub>:  $\beta \neq 0$ 

> A estatística do teste é:  $\frac{1}{2}$ 

$$
t=\frac{b-\beta}{s_b}\sim t_{n-2}
$$

## Regressão Linear Simples - Inferência

ØPodemos também criar intervalos de confiança para os parâmetros populacionais.

ØComo exercício, crie o intervalo de confiança de 95% para "beta" em nosso exemplo.

#### Regressão Linear Simples - Inferência Imples - inferencia  $2s$  - Infe **171110.75 10.75 10.75 10.75 10.75 10.75 10.75 11.75 11.75 11.75 11.75 11.75 11.75 11.75 11.75 11.75 11.75 11.7** ssão Linear Simpl

ØPodemos também testar se o valor do verdadeiro *R-squared* é igual a zero: • We can also test for the significance of the *R*<sup>2</sup> ucin test<br>ar e leur *>* Podemos também testar se o valor do verdadeiro<br>*R* saugrad ó jauol a zoro: moderne de

H<sub>0</sub>: 
$$
R^2 = 0
$$
  
H<sub>1</sub>:  $R^2 > 0$ 

 $\triangleright$  Nesse caso, a estatística do teste é:<br>  $P^{2/4}$ *RSS <sup>F</sup>* In esse caso, a estatística do teste é:

$$
F = \frac{R^2/1}{(1 - R^2)/(n - 2)} \sim F_{1, n-2}
$$

Barrow, *Statistics for Economics, Accounting and Business Studies,* 5th edition © Pearson Education Limited 2009

≻Se a variável dependente for uma função de k variáveis explicativas, tem-se:  $\sqrt{2}$ regression equation becomes

$$
Y = b_0 + b_1 X_1 + b_2 X_2 + \ldots + b_k X_k + e
$$

 $\triangleright$  Como anteriormente, os valores dos parâmetros são estimados através da minimização da soma dos quadrados dos resíduos.

Barrow, *Statistics for Economics, Accounting and Business Studies,* 5th edition © Pearson Education Limited 2009

Ø*Exemplo: Demanda por Importações* **Example: import demand equation**

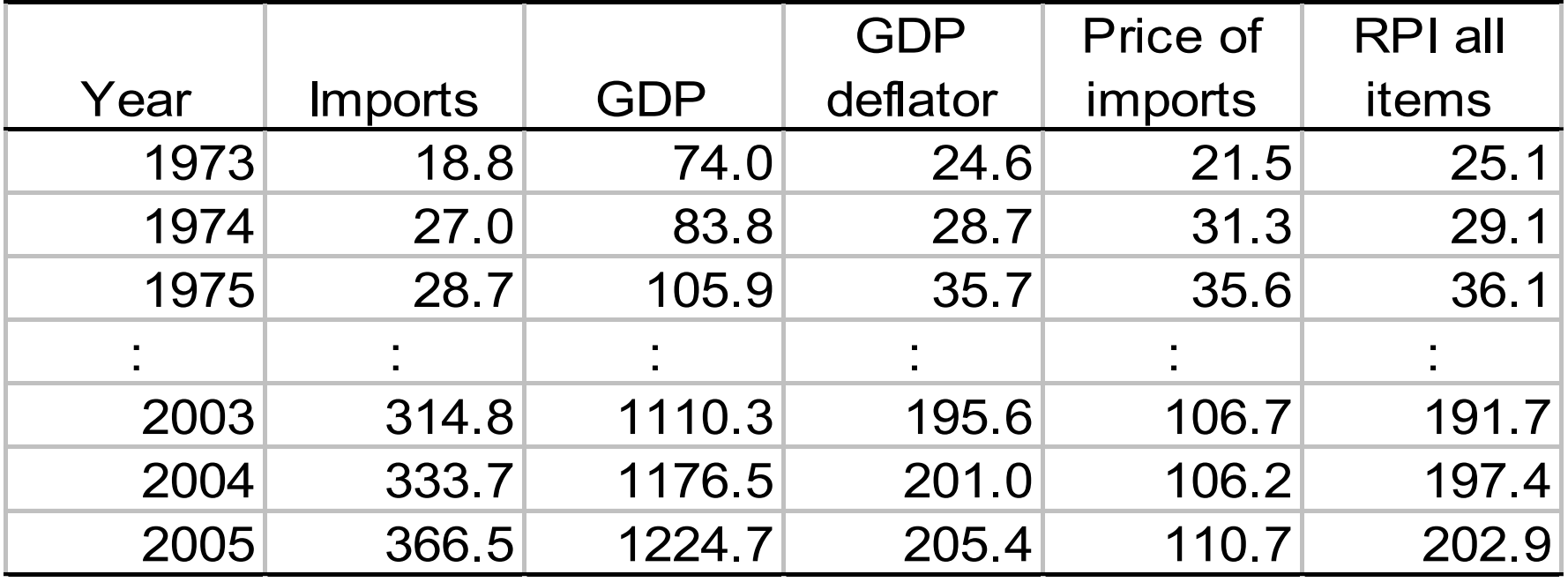

#### Regressão Linear Múltipla **Slide 8.6**

Ø*Gráfico das séries em termos reais* **Time series chart of data**

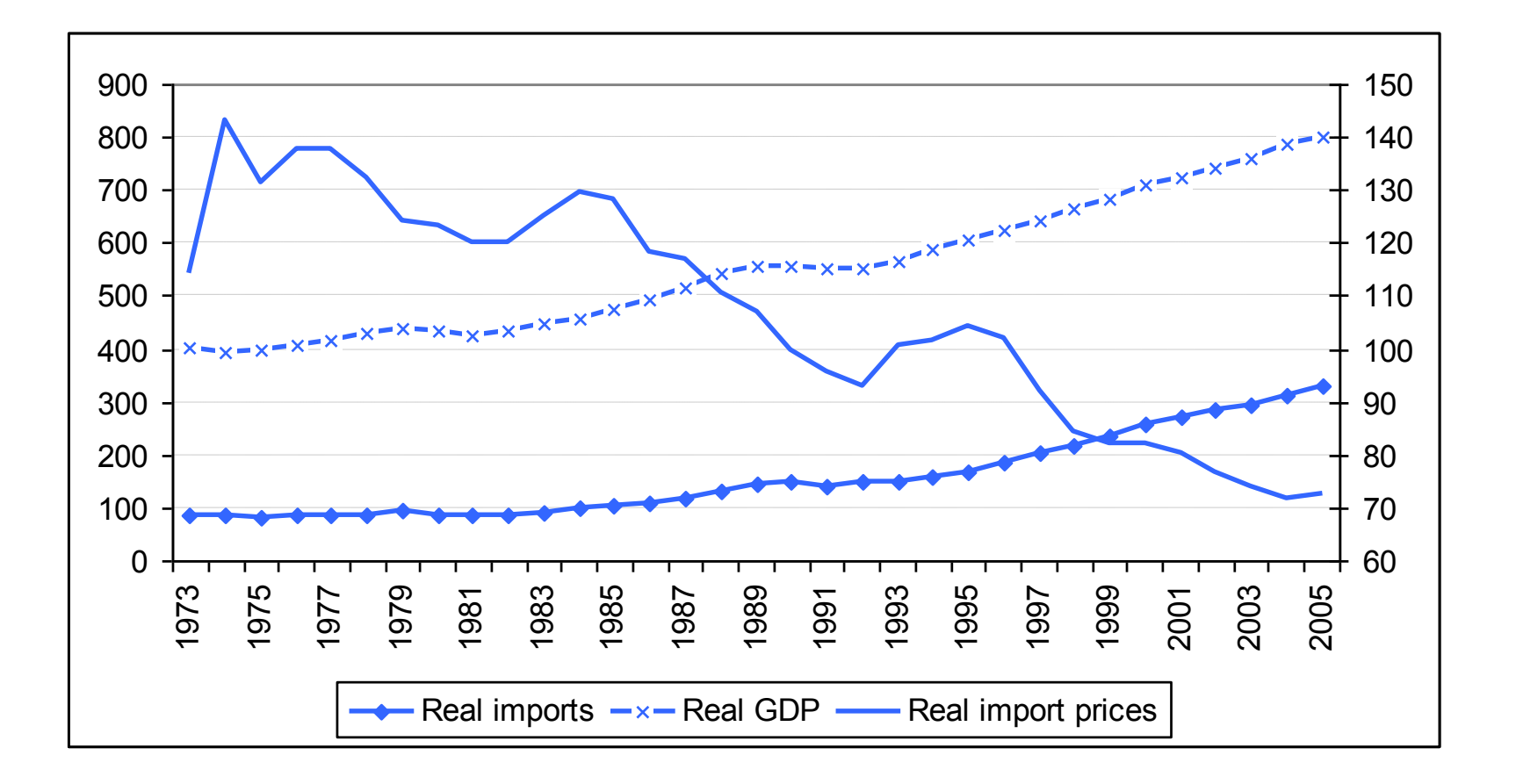

#### Ø*Gráfico das importações e PIB, ambas em termos reais* **XXX importagees endowners and GDP**

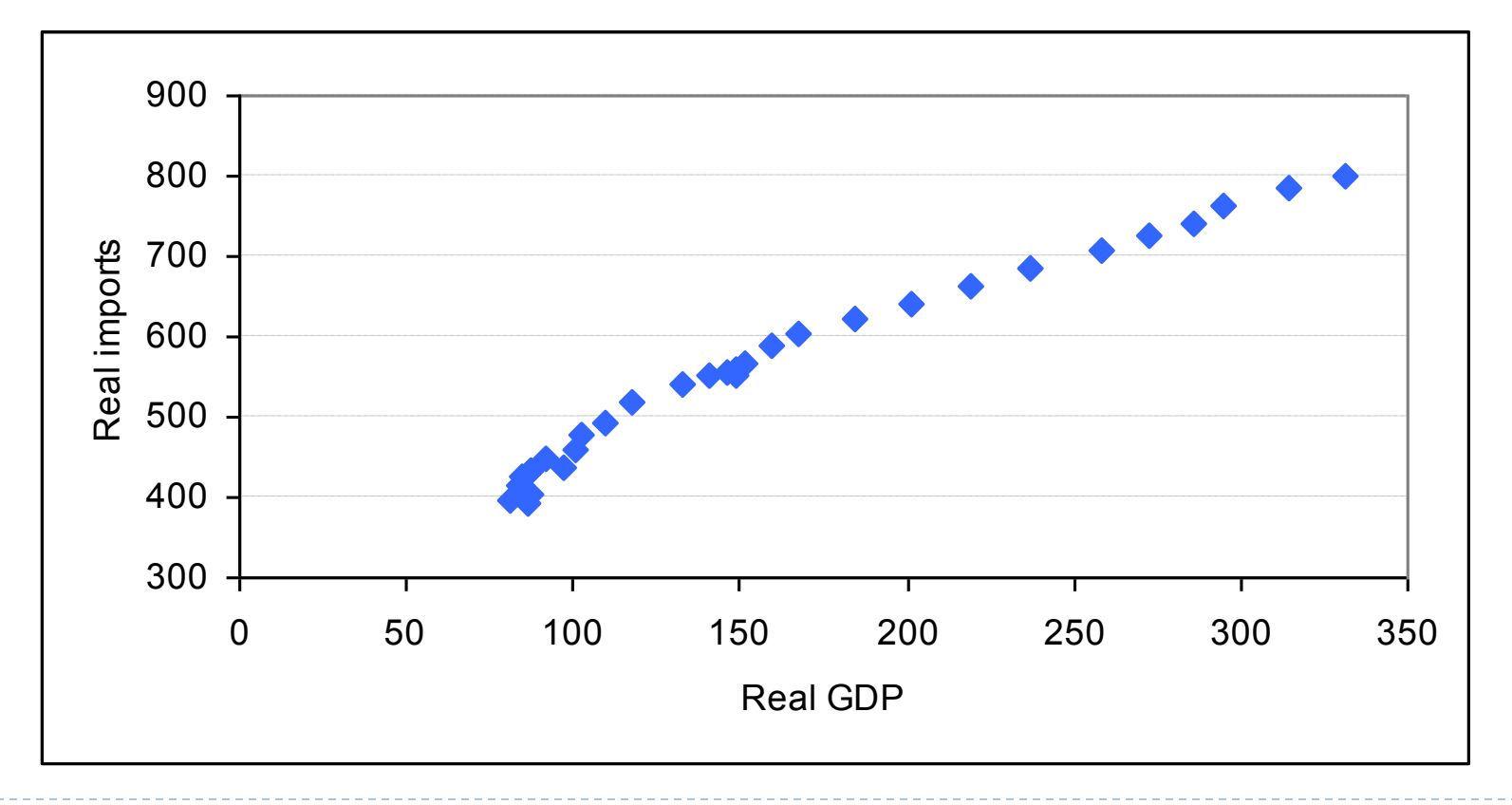

Ø*Gráfico das importações e preços de importados,*  ambos em *termos reais* 

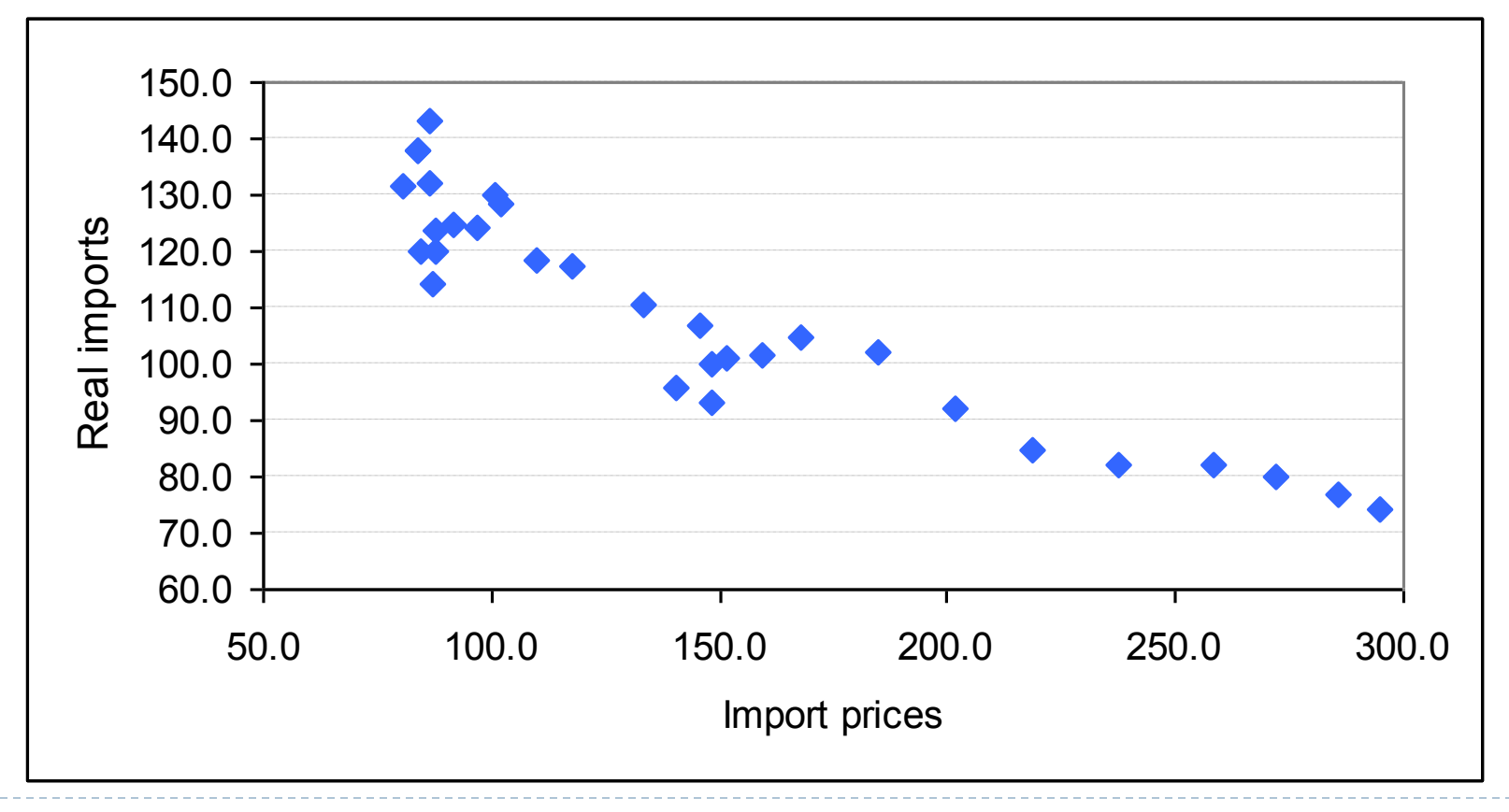

> Os valores dos parâmetros estimados, bem como as informações para testes de hipóteses calculados no lab estão apresentados a seguir:

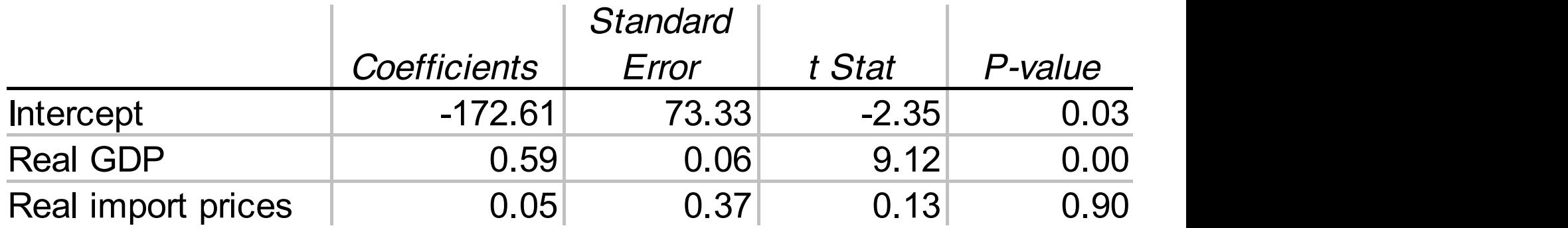

ØAdicionalmente, o *R-squared* reportado foi de 0.96

> O teste de significância do R-squared está sumarizado na tabela a seguir:  $\frac{1}{2}$ 

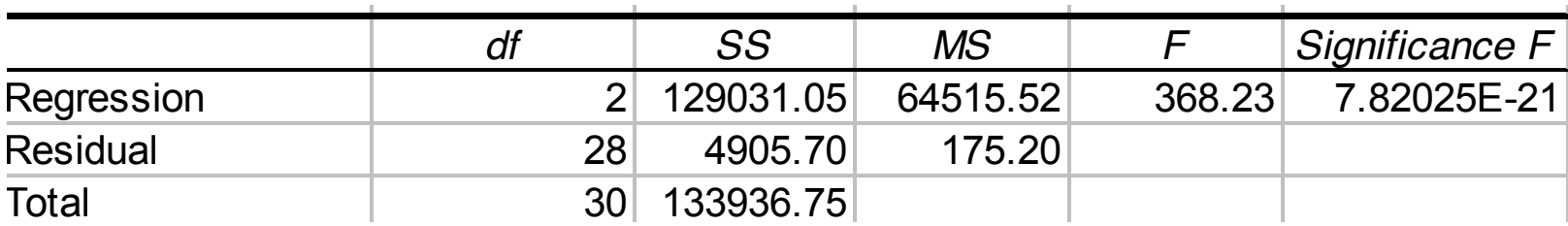

#### Regressão Linear Múltipla *df SS MS F Significance F*

> Estimando-se o modelo em logs, obtem-se:  $R_{\rm c}$ 

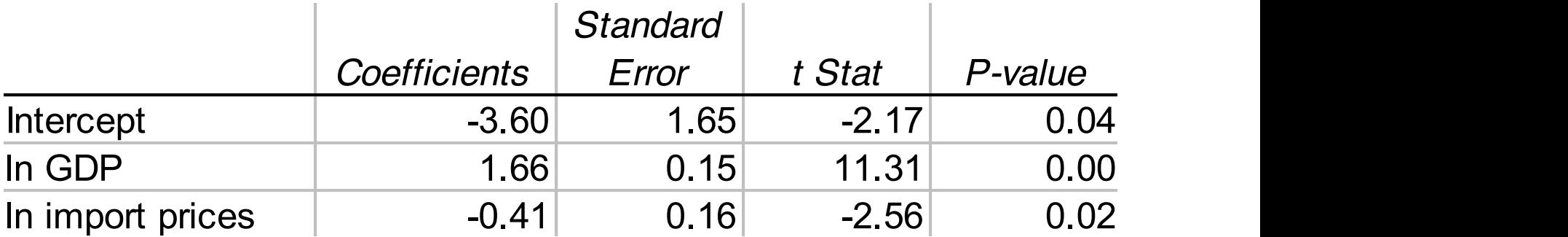

Ø Com coeficiente de determinação de 0.98, significantemente diferente de zero.